## **Bloomberg GETTING STARTED**

This Getting Started guide provides basic instructions on how to successfully navigate and use the BLOOMBERG PROFESSIONAL® service. We recommend the essential function codes listed below.

**World Monitors**

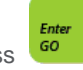

**Getting Started**

Remember, press  $\frac{f_{\text{other}}}{60}$  after each command to run the function.

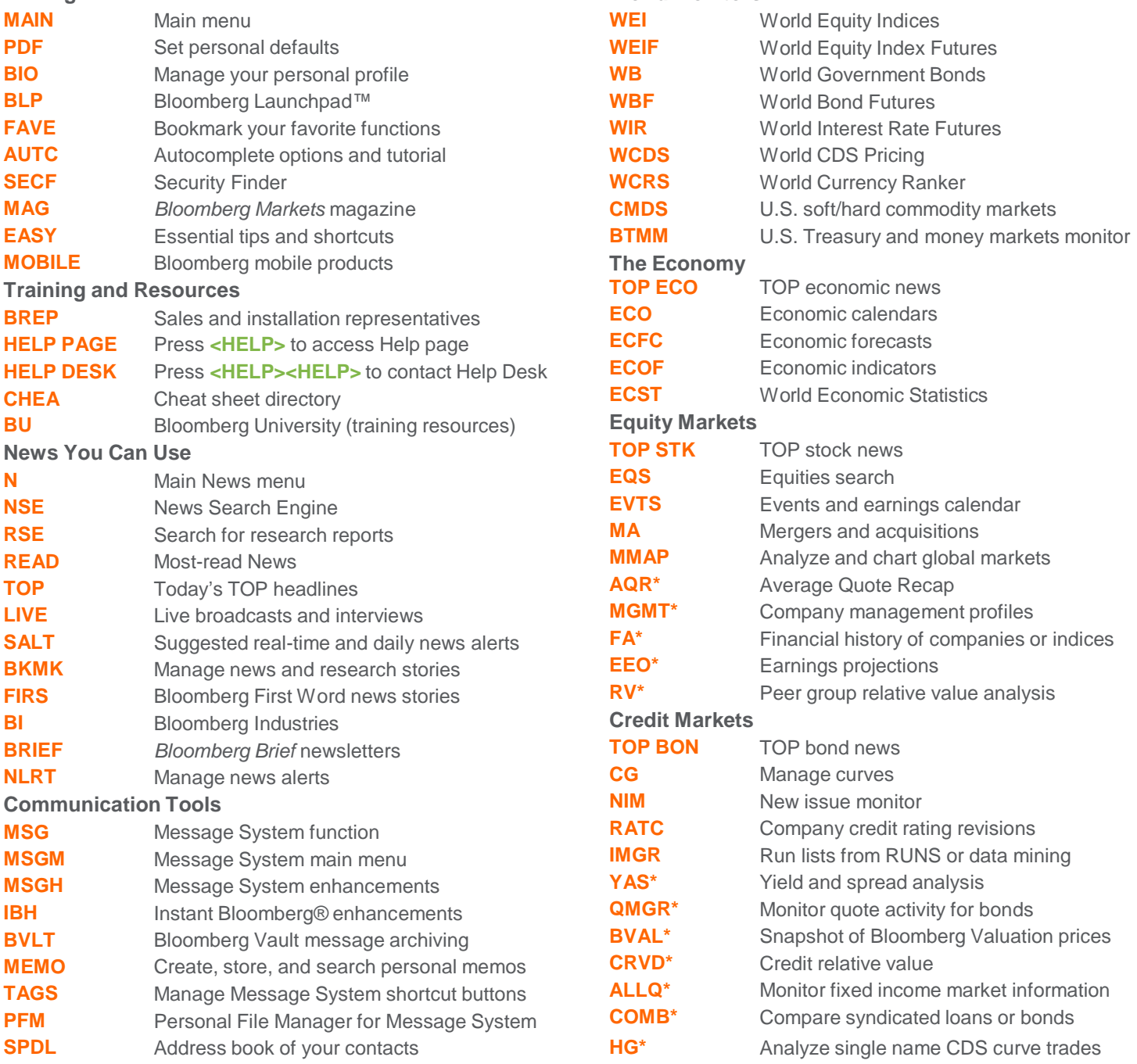

FRANKFURT HONG KONG LONDON NEW YORK SAN FRANCISCO SÃO PAULO SINGAPORE<br>+49 69 9204 1210 +852 2977 6000 +44 20 7330 7500 +1 212 318 2000 +1 415 912 2960 +55 11 3048 4500 +65 6212 1000

SYDNEY<br>+612 9777 8600

TOKYO<br>+81 3 3201 8900

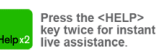

The BLOOMBERG PROFESSIONAL service, BLOOMBERG Data and BLOOMBERG Order Management Systems (the "Services") are owned and distributed locally by Bloomberg France L.P. ("BFLP") and its subsidiaries in all jurisdictions other

## Bloomberg **GETTING STARTED**

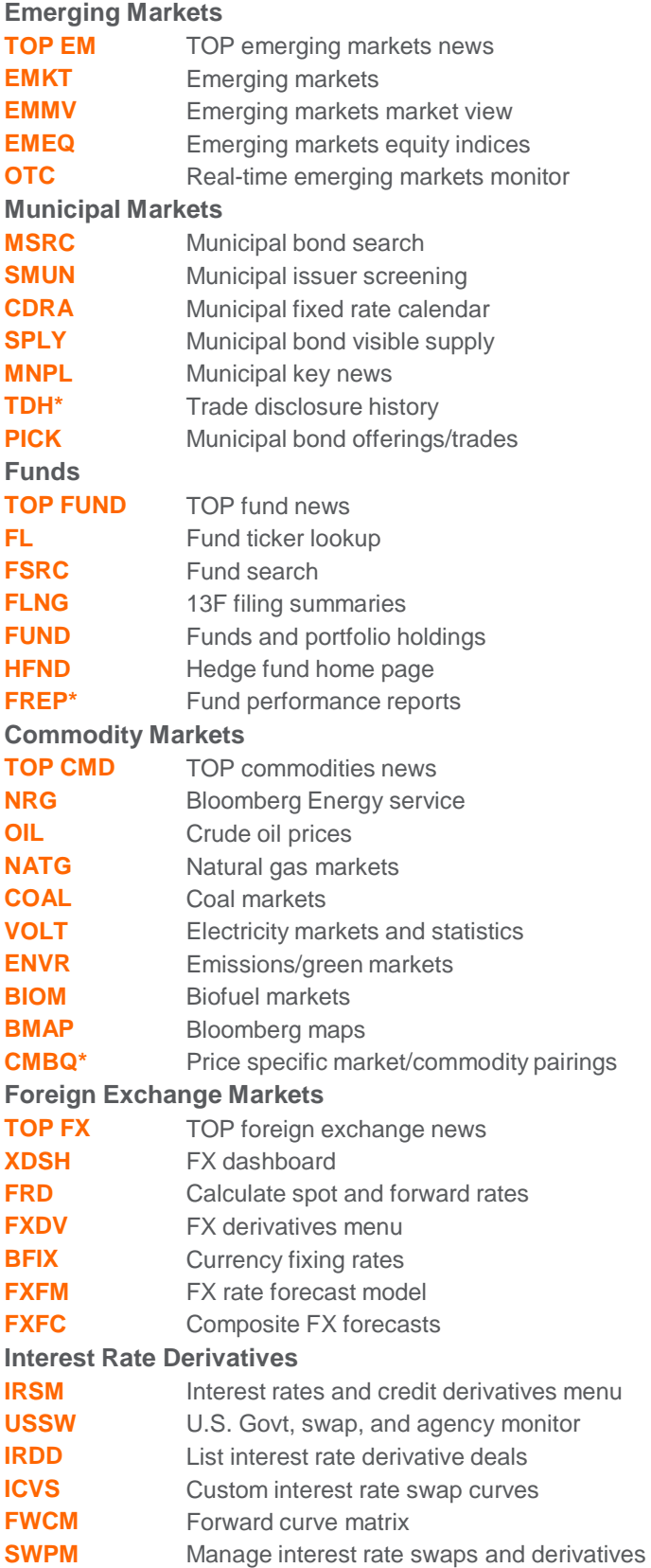

## **Credit Default Swaps**

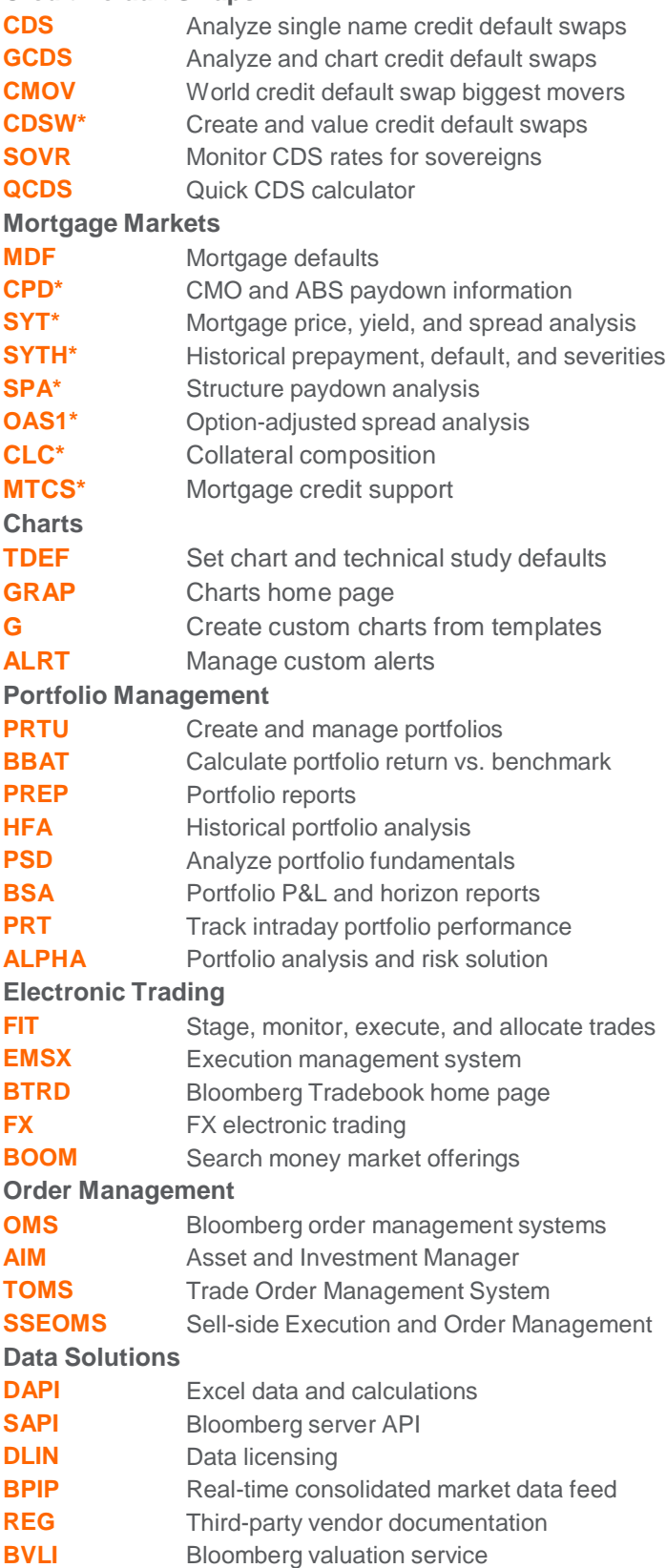